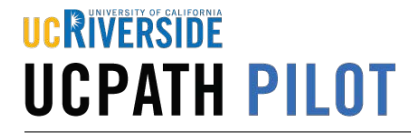

Use this task to view position data for a specific position in UCPath.

**Navigation:** PeopleSoft Menu > Organizational Development > Position Management > Maintain Positions/Budgets > **Add/Update Position Info**

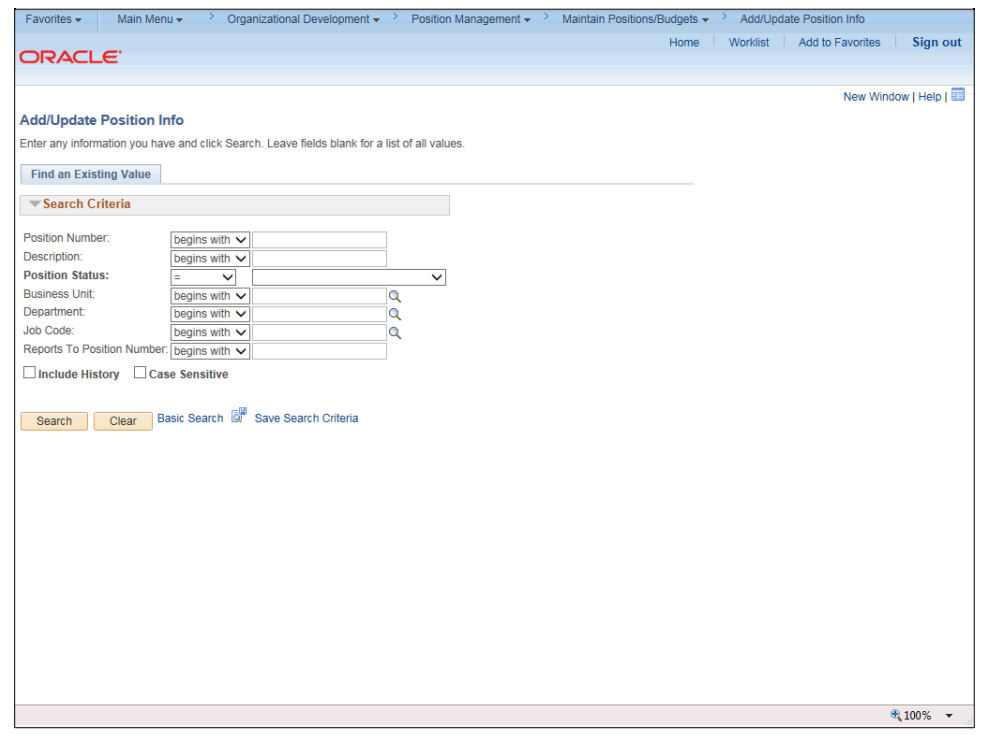

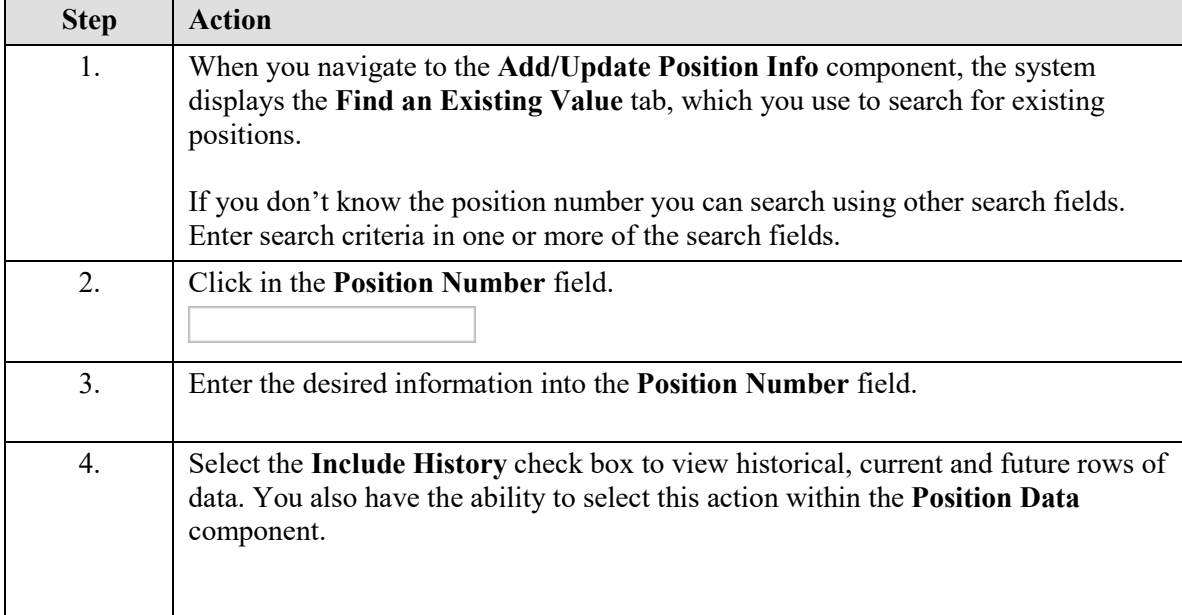

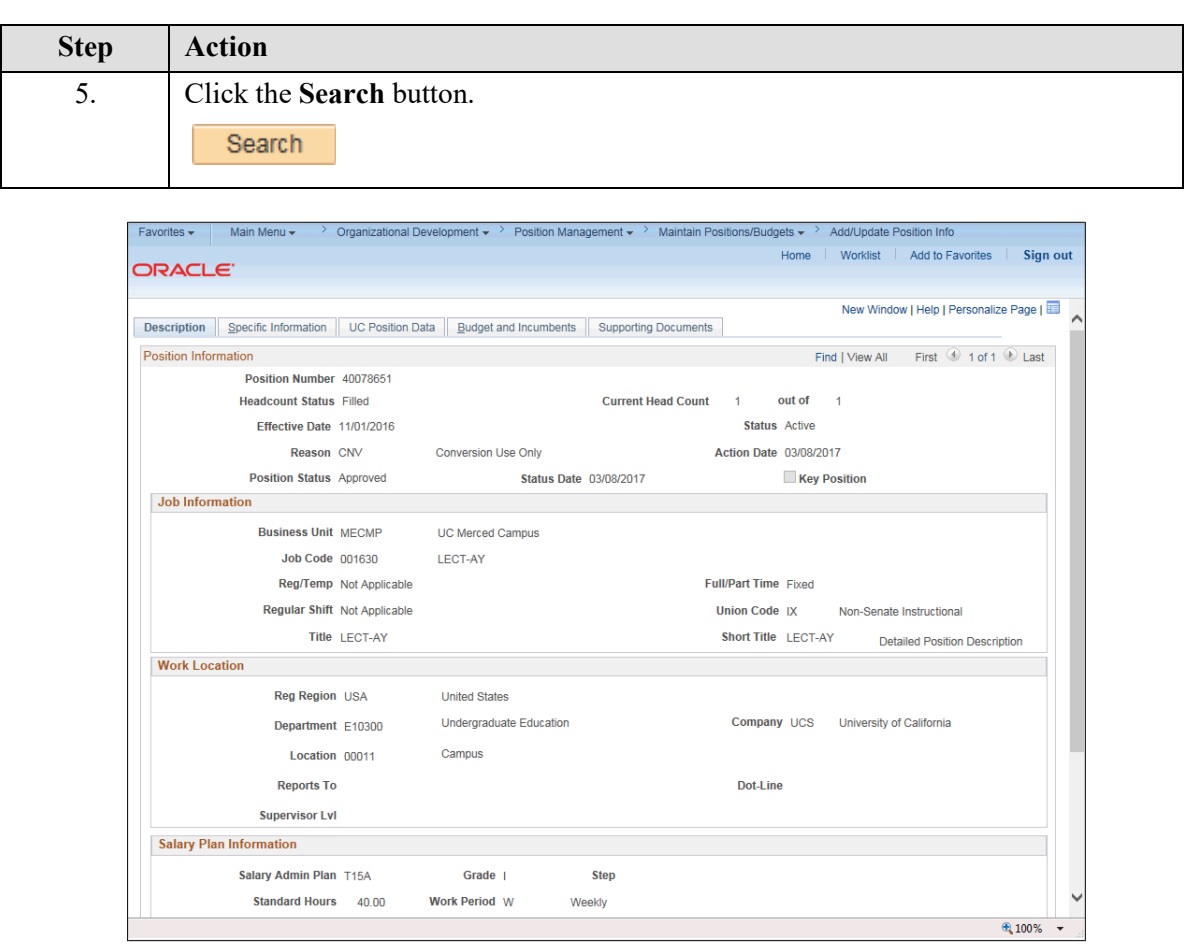

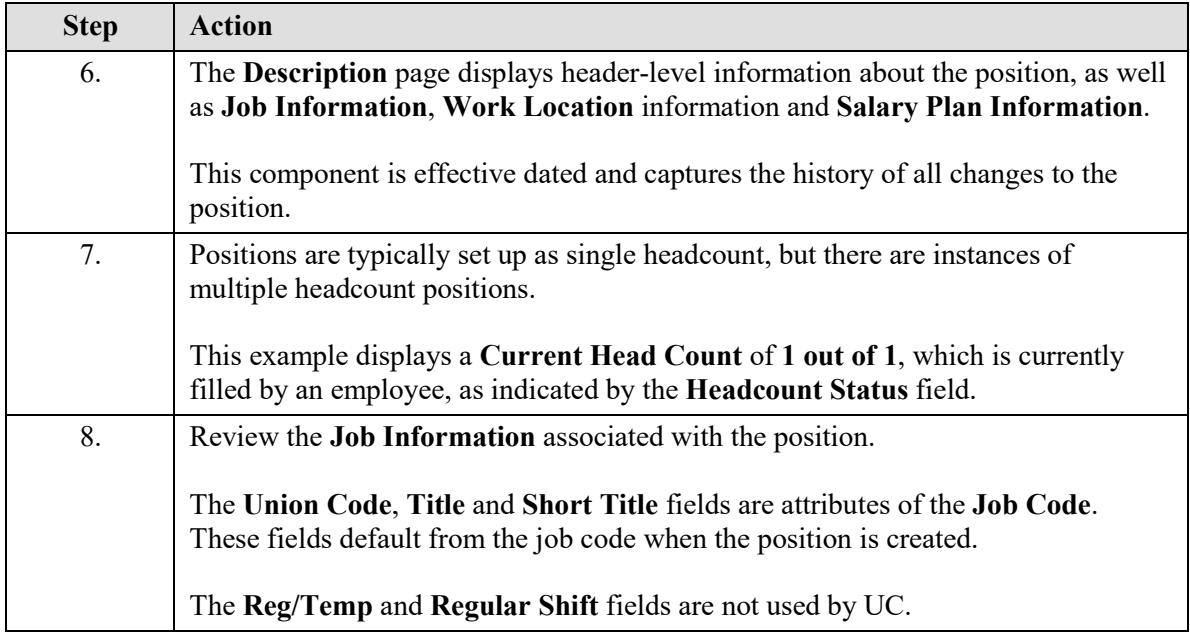

UCRIVERSIDE

**UCPATH PILOT** 

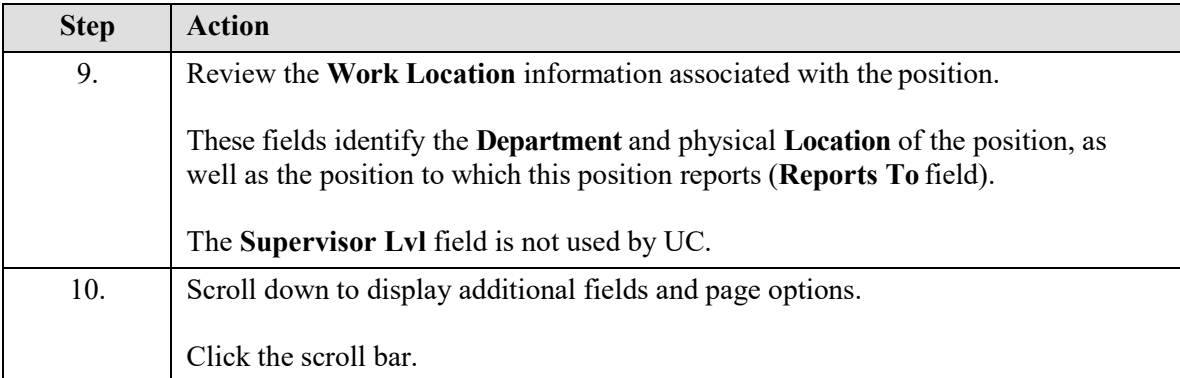

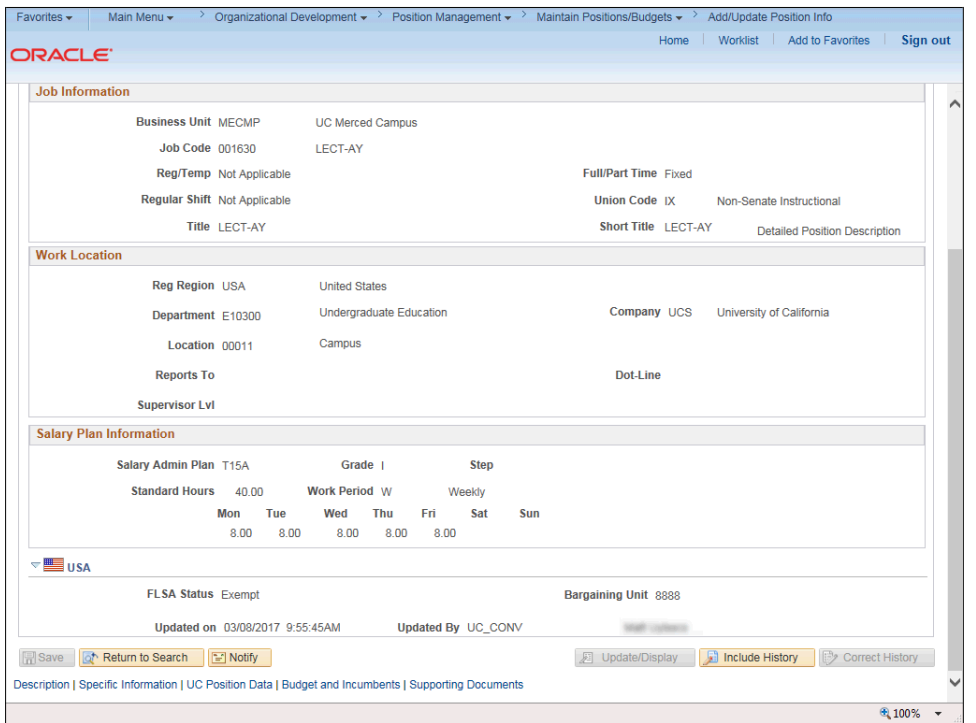

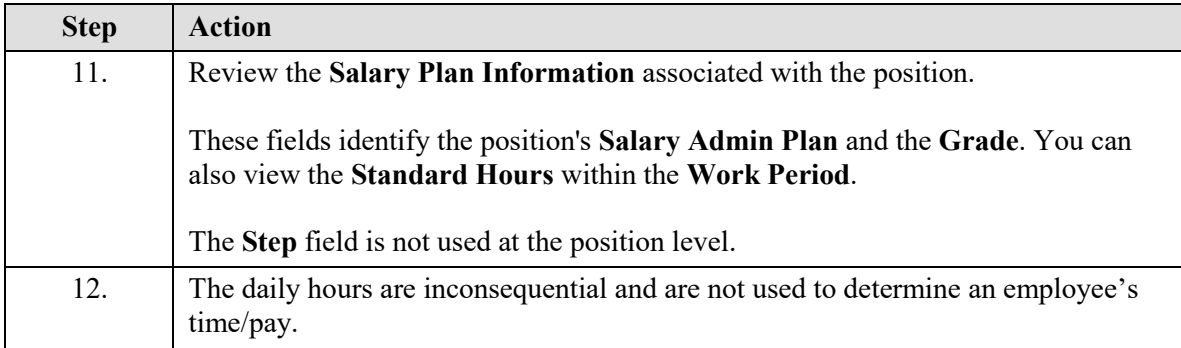

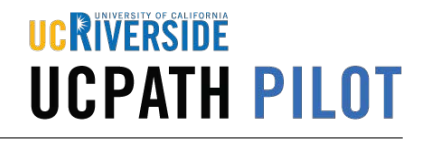

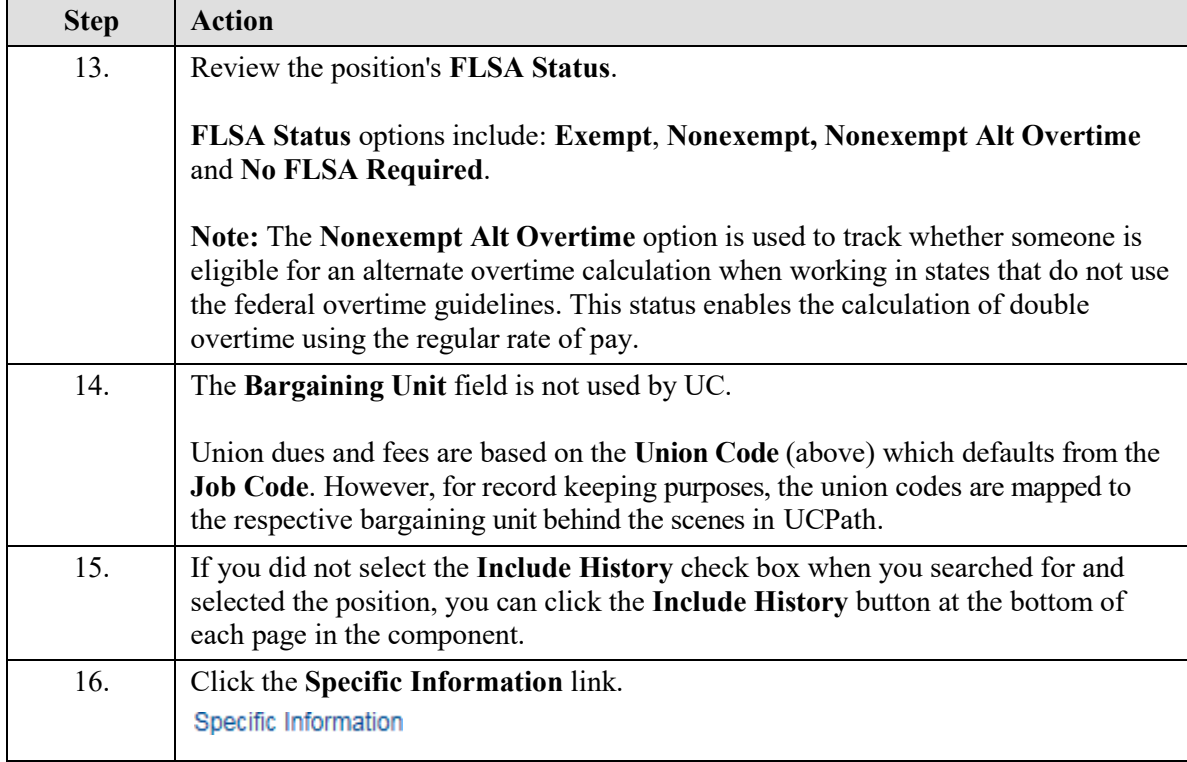

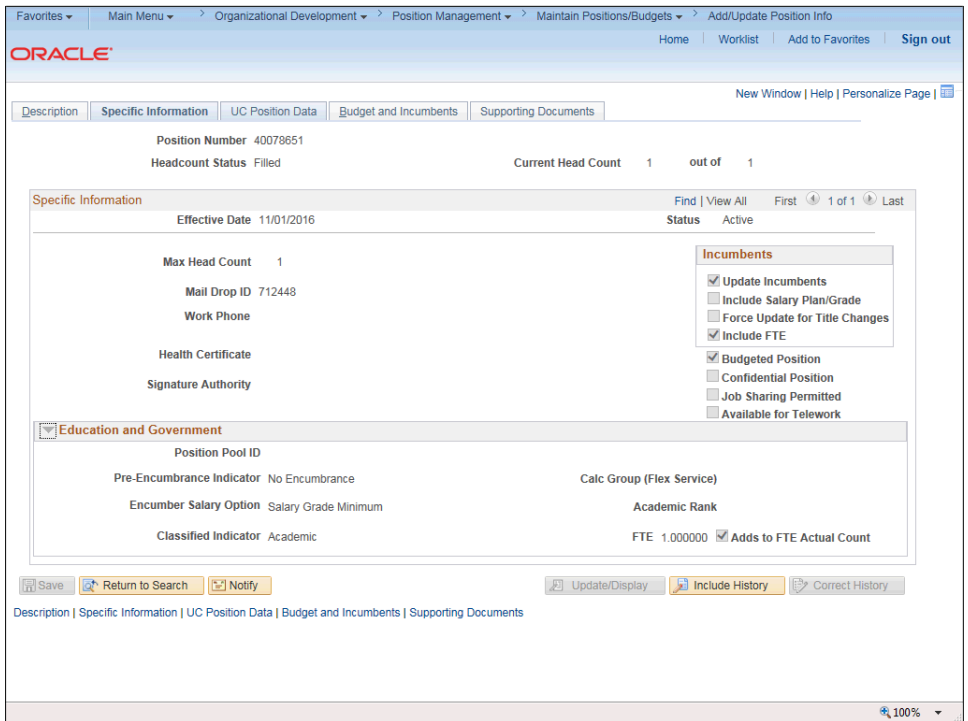

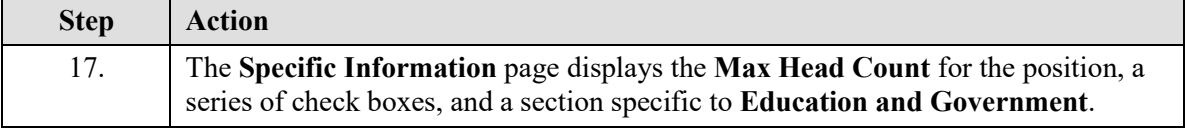

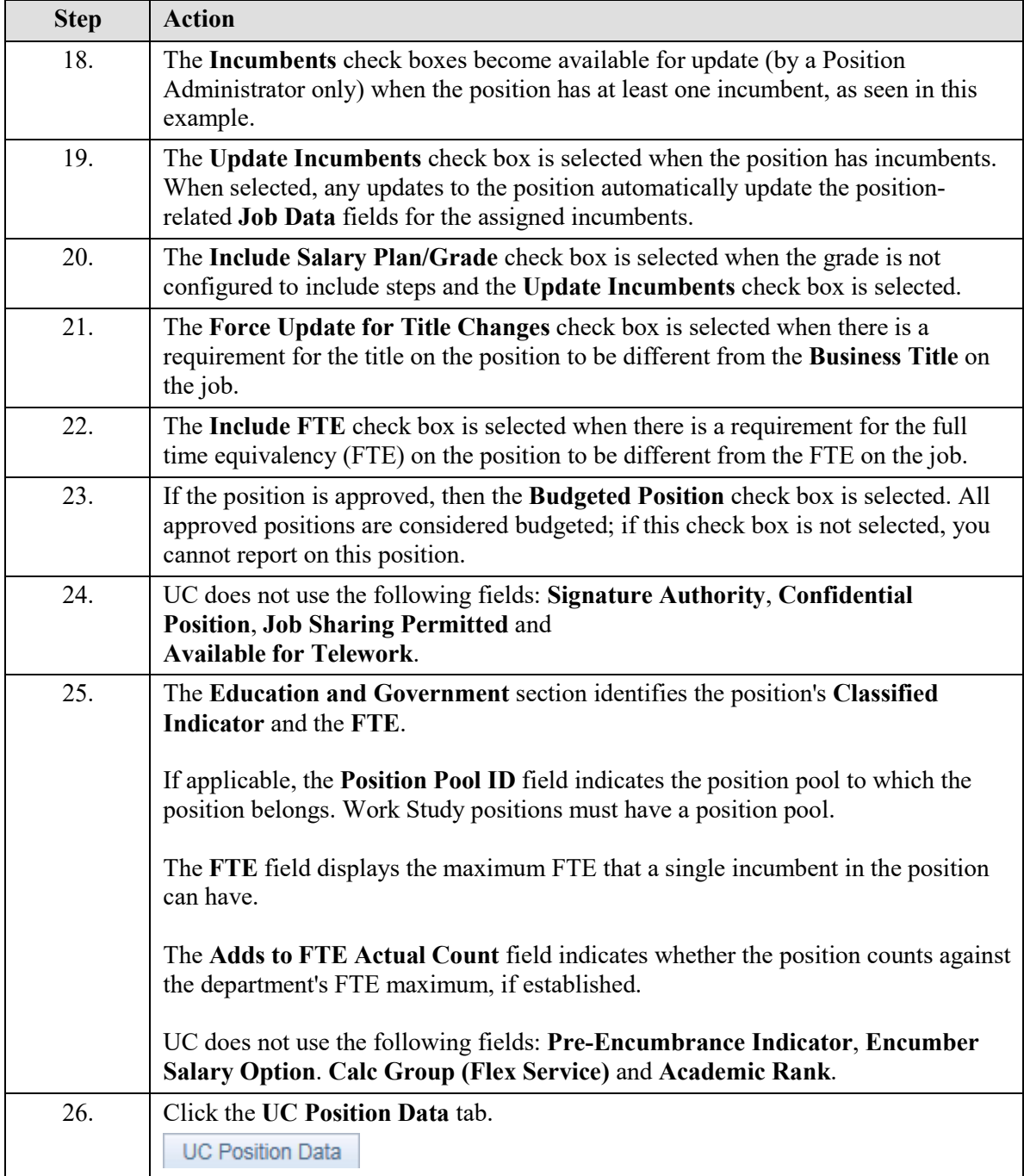

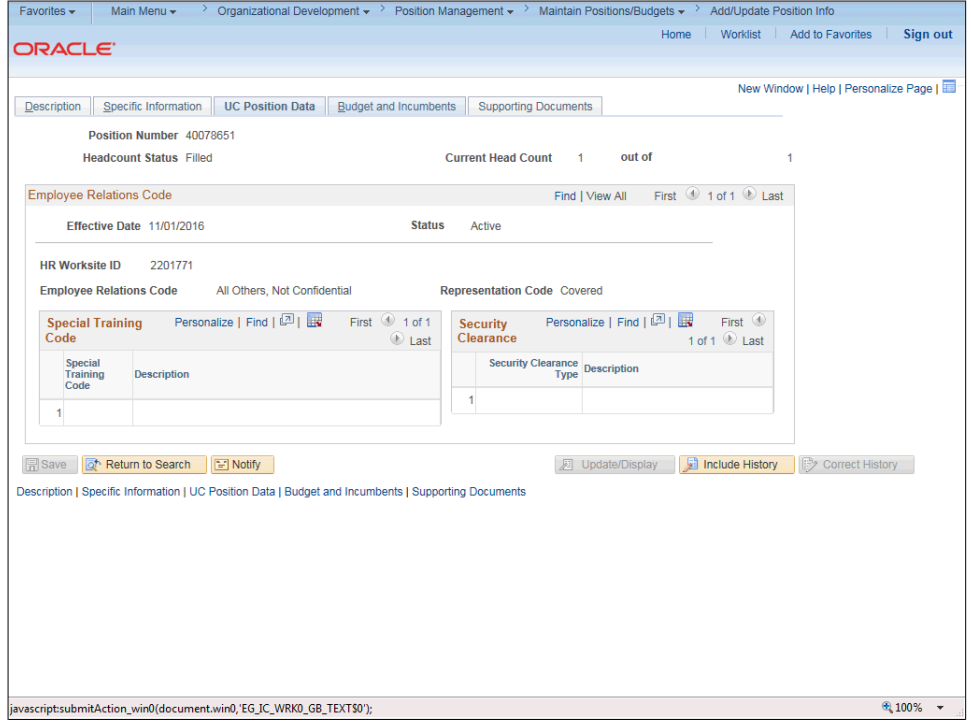

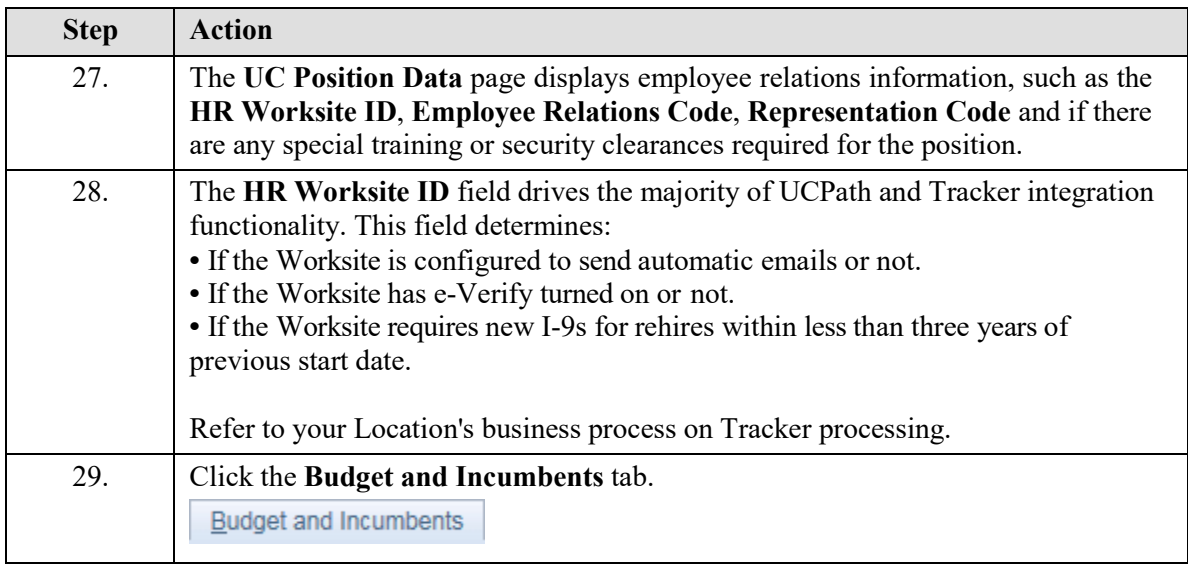

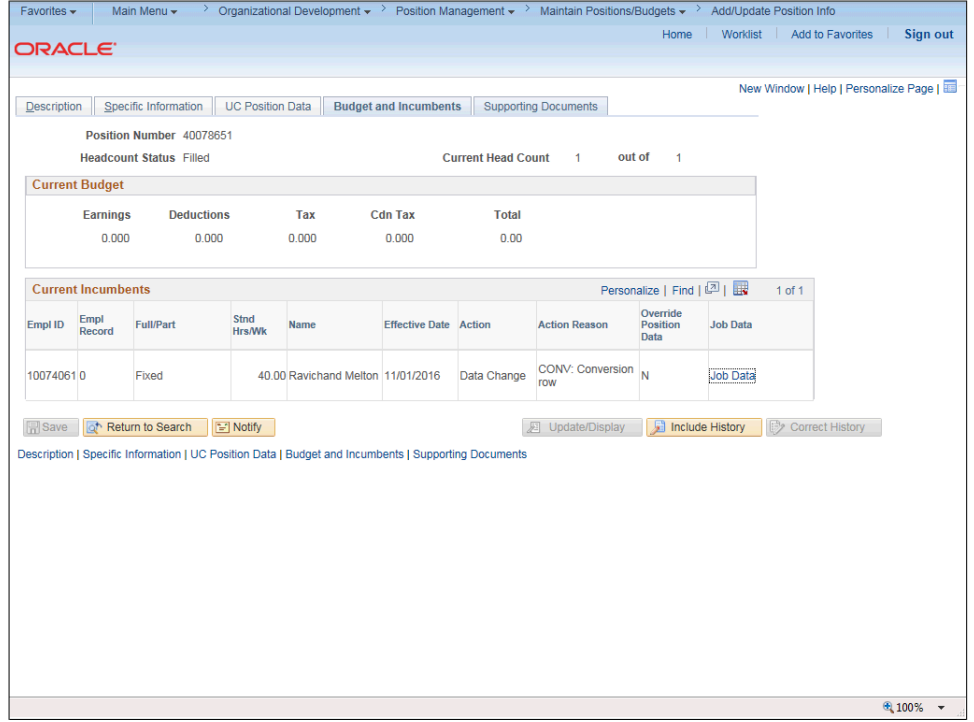

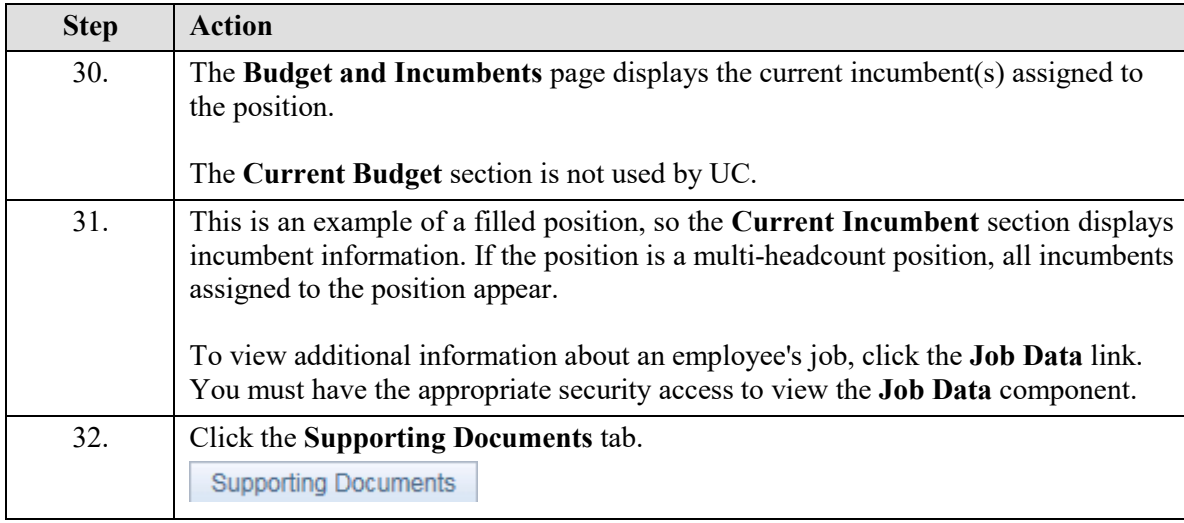

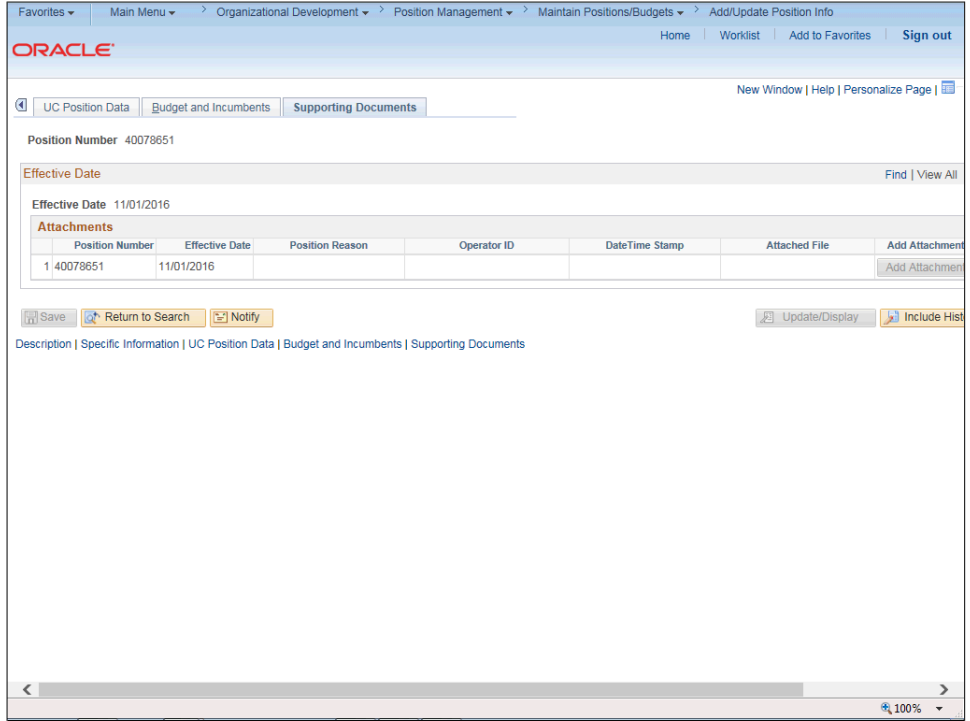

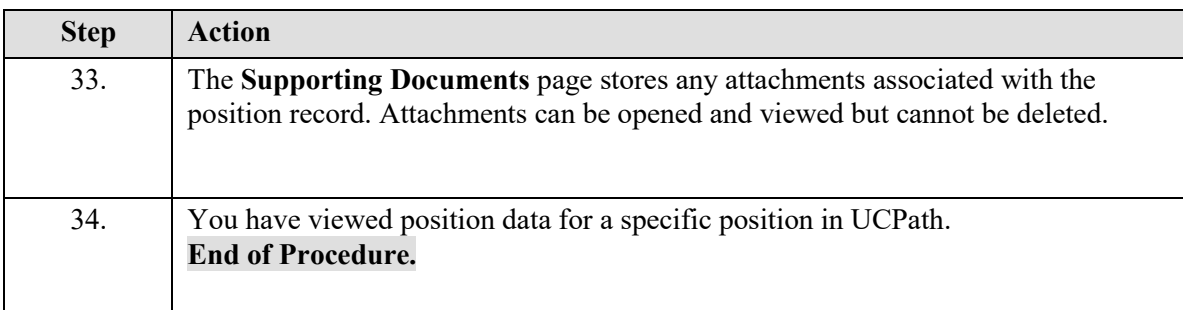